Следующей задачей является определение контура объекта [3], понимание его размеров и формы. Контуром изображения является совокупность его пикселей, в окрестности которых наблюдается скачкообразное изменение функции яркости, и представляется как сплошная линия. Если контур замкнут и совпадает ещё несколько характеристик, например, округлость, то можно утверждать, что найден один конкретный объект.

Определив тип объекта, можно косвенно найти расстояние и центрироваться роботом перед ним. Экспериментально было показано, что зависимость размеров объекта (длины в пикселях) обратно зависит от расстояния.

В результате работы была создана система компьютерного зрения, позволяющая различать объекты на игровом поле в автоматическом режиме. В ходе исследования были выбраны основные методы обработки изображения.

#### *Литература*

- 1. Гонсалес Р.С., Вудс Р.Е. Цифровая обработка изображений. Москва: ТЕХНОСФЕРА, 2019. – 1104 с.
- 2. Понимание цветового пространства RGB и цветового пространства HSV [Электронный ресурс]. – Электронные данные. – Режим доступа: https://russianblogs.com/article/7823294326/.
- 3. Методы выделения контуров на изображении [Электронный ресурс]. – Электронные данные. – Режим доступа: http://kpi.kharkov.ua/archive/MicroCAD/2012/S8/МЕТОДЫ%20ВЫД ЕЛЕНИЯ%20КОНТУРОВ%20НА%20ИЗОБРАЖЕНИЯХ.pdf.

### УДК 697.2

## **ОСОБЕННОСТИ РАБОТЫ КОТЛА В КОТЕЛЬНОЙ ЖИЛОГО КОМПЛЕКСА**

Задорожная В.А. Научный руководитель – Лившиц Ю.Е., к.т.н., доцент

Твердотопливный котел поможет создать достаточно комфортное отопление в тех местах, до которых пока не дотянулись ветки газопроводов, а иногда и линии электропередач. Пригодится они в качестве второго, запасного котла, который поможет справиться с пиковыми нагрузками на систему отопления в морозные дни и в случае возникновения неполадок в основной системе отопления.

Тепловой генератор котельной (котел) может работать на таком типе топлива как каменный уголь, бурый уголь, древесина, прессованные брикеты. Имеются также модели, работающие на торфе [1]. Вид топлива для представленной котельной жилого комплекса – дрова.

На рисунке 1 представлена функциональная схема котла.

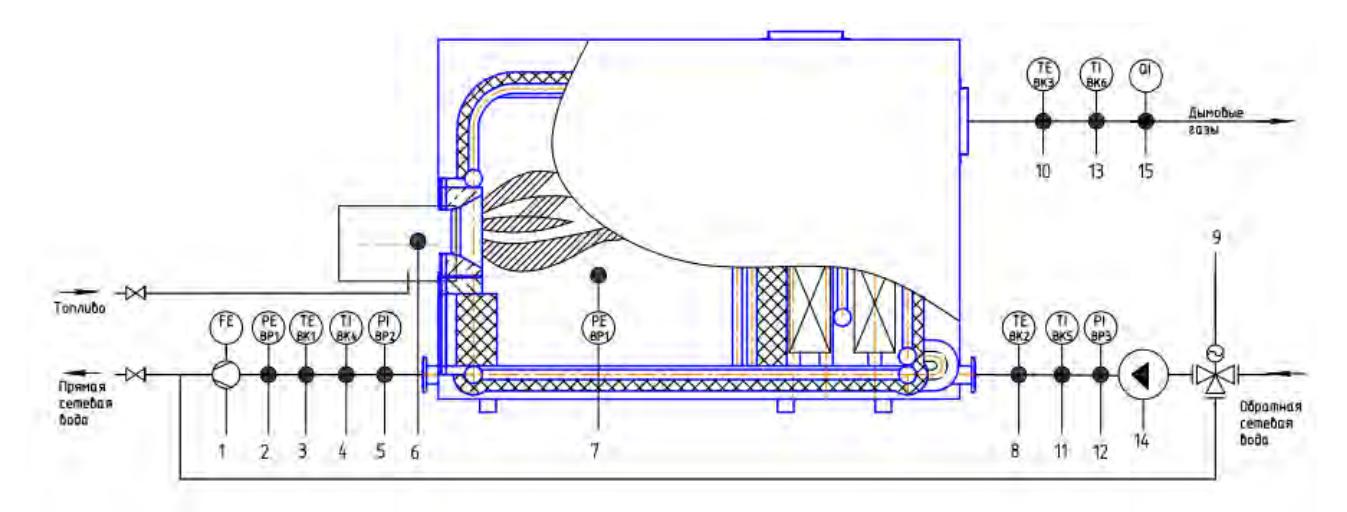

1 – расход воды через котел; 2, 4, 12 – 0,6 МПа; 3, 5, 8, 11 – 95 °С; 6,9 – управление; 7 – разряжение в топке – 10 Па; 10, 13 – температура уходящих газов; 14 – питание и управление; 15 – переносной газоанализатор. Рисунок 1 – Функциональная схема котла

Принцип работы котла на твердом топливе заключается в теплообмене между сжигаемым топливом и жидкостью, помещенной в водяной рубашке. В топку загружается поступает топливо, где сжигается.

Во время сжигания топлива стенки теплообменника нагреваются и передают тепловую энергию воде.

Нагретый теплоноситель выходит через выходной патрубок, к которому подключен трубопровод. Трубопровод, по которому нагретая сетевая вода поступает к потребителю, называются подающими, а вода в подающих трубопроводах – прямой сетевой водой. Трубопровод, возвращающий охлажденную воду на ТЭЦ, называется обратными, а вода соответственно – обратной сетевой водой [2].

Доступность и невысокая стоимость топлива являются основными преимуществами таких котлов. Кроме того, такие котлы автономны, то есть не требуют подключения к электросети, потому могут быть установлены в дачных домиках даже в самых удаленных от очагов цивилизации уголках. А вот абсолютно автономно от человека твердотопливный котел работать не может: требуется регулярная загрузка топлива, иногда и до нескольких раз в день, а также периодическая очистка зольника от образующейся в результате сгорания топлива золы. Это является недостатком такого вида котлов. Поэтому, хотя

твердотопливный котел и более экономичен, чем газовый (в регионах, где имеется в избытке твердое топливо), он не получил широкого распространения.

Особенностью твердотопливного котла является инерционность процесса сгорания. Быстро прервать его работу, даже в случае перегрева, невозможно, поэтому для защиты используются специальные принадлежности. Так, после котла или в котле может устанавливаться специальный теплообменник, через который протекает теплоноситель из котла прежде чем попасть в систему отопления. В нем и охлаждается вода в случае перегрева котла холодной водой из водопровода. А для большей тепловой отдачи и сокращения количества загрузок можно вместе с твердотопливным котлом дополнительно установить емкостный тепловой аккумулятор, исполняющий роль огромного термоса, который накапливает избыточное тепло и затем отдает его в систему отопления [3].

Современный традиционный твердотопливный котел часто сравнивают с так называемой «буржуйкой», и по принципу действия это, в общем-то, верно: и там, и там происходит сгорание твердого топлива в топке, а тепло от сгорания обогревает помещение. В современных котлах несгоревшие остатки топлива, т. е. зола, скапливаются в зольнике, дымовые газы уходят в дымовой канал, а тепловая энергия передается через теплообменник в систему отопления, теплоносителем в которой чаще всего бывает вода [4].

Однако у современных котлов есть и значительные отличия от «буржуек», которые не позволяют относить их к одному типу оборудования, прежде всего, это существенно более высокая экономичность работы. Если в «буржуйку» уже через час работы потребуется добавить топливо, то твердотопливный котел способен проработать несколько часов на одной порции загруженного топлива. Некоторые модели работают до 10 часов. Происходит это потому, что в котлах применяется принцип нижнего горения, при котором воздух подается и снизу, и с боков к топливу. Это повышает КПД и делает процесс горения более плавным. Кроме того, в современных котлах пользователь может самостоятельно регулировать мощность для поддержания необходимой температуры. Для этого следует повернуть и установить головку терморегулятора на необходимое значение температуры котловой воды, при этом при помощи стальной цепочки приподнимется или опустится заслонка, через которую поступает воздух для сгорания, увеличивая или уменьшая тем самым тягу и, соответственно, скорость сгорания и мощность.

### *Литература*

1. kotel-modul [Электронный ресурс]. – Электронные данные. – Режим доступа:<https://www.kotel-modul.ru/useful/nadezhnost-kotelnyh>

- 2. ГОСТ 23172-78. Koтлы стационapные. Tepмины и oпределения. Определение котлов «для получения пара или для нагрева воды под давлением».
- 3. studopedia.net [Электронный ресурс]. Электронные данные. Режим доступа: [https://studopedia.net/3\\_86006\\_klasifikatsiya](https://studopedia.net/3_86006_klasifikatsiya-tverdotoplivnih-kotlov.html)[tverdotoplivnih-kotlov.html](https://studopedia.net/3_86006_klasifikatsiya-tverdotoplivnih-kotlov.html)
- 4. tm46.ru [Электронный ресурс]. Электронные данные. Режим доступа: http://tm46.ru/stati/post/tverdotoplivnye-kotly

### УДК 658.261

# **АВТОМАТИЗИРОВАННАЯ СИСТЕМА БАЗЫ ЗНАНИЙ ПО ДИСЦИПЛИНАМ КАФЕДРЫ РТС**

Киселевич П.Г.

Научный руководитель – Лившиц Ю.Е., к.т.н., доцент

В связи с распространением коронавирусной инфекции у учебных заведений возникла острая необходимость в наличии дистанционных методов обучения. При обучении в стационарном режиме наличие единых и удобных средств распространения учебных материалов также будет очень полезным инструментом для преподавателей.

В связи с этим возникла идея создания базы знаний для хранения учебных материалов и способа доступа к ним для студентов.

Для создания подобной системы необходимо предложить решения двух задач: хранение контента и предоставление информации пользователям. То есть автоматизированная система будет состоять из двух компонентов: клиента (как средства получения и отображения информации) и сервера (места облачного хранения контента).

В качестве клиентского приложения наиболее удобным и доступным для сегодняшнего человека будет являться мобильное приложение. На сегодняшний день распространены две мобильных операционных системы: Android и iOS.

Для реализации мобильного приложения использовать эффективный и современный инструмент, позволяющий создавать программы для различных операционных систем. Наилучшим выбором на сегодняшний день является Flutter. Это средство программной разработки на языке программирования Dart, предназначенное для создания кроссплатформенных приложений, который поддерживает все основные платформы: веб, мобильные (Android и iOS), десктопные (Windows, Linux, MaсOS) [1].

Данное решение обладает рядом преимуществ: